#### **МИНИСТЕРСТВО ТРАНСПОРТА РОССИЙСКОЙ ФЕДЕРАЦИИ**

#### **ФЕДЕРАЛЬНОЕ ГОСУДАРСТВЕННОЕ АВТОНОМНОЕ ОБРАЗОВАТЕЛЬНОЕ УЧРЕЖДЕНИЕ ВЫСШЕГО ОБРАЗОВАНИЯ**

# **«РОССИЙСКИЙ УНИВЕРСИТЕТ ТРАНСПОРТА» (РУТ (МИИТ)**

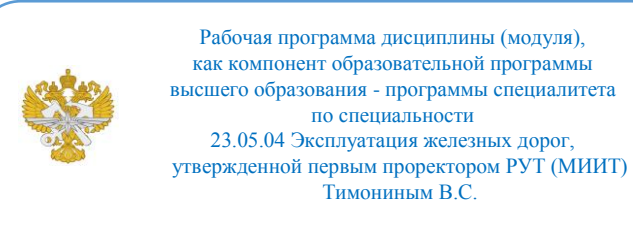

### **РАБОЧАЯ ПРОГРАММА ДИСЦИПЛИНЫ (МОДУЛЯ)**

#### **Инженерная и компьютерная графика**

Специальность: 23.05.04 Эксплуатация железных дорог

Специализация: Магистральный транспорт

Форма обучения: Очная

Рабочая программа дисциплины (модуля) в виде электронного документа выгружена из единой корпоративной информационной системы управления университетом и соответствует оригиналу

Простая электронная подпись, выданная РУТ (МИИТ) ID подписи: 3409 Подписал: заведующий кафедрой Карпычев Владимир Александрович Дата: 06.06.2023

1. Общие сведения о дисциплине (модуле).

Целью освоения учебной дисциплины "Инженерная и компьютерная графика" является:

- овладение знаниями построения чертежа, умение читать и составлять графическую и текстовую конструкторскую документацию в соответствии с требованиями нормативных документов, государственных стандартов ЕСКД;

- формирование комплектов конструкторской документации;

- реализация полученных знаний при формированиии конструкторских документов на компьютере, в пакетах инженерной графики.

Задачами освоения учебной дисциплины "Инженерная и компьютерная графика" являются:

- изучение способов получения графических изображений на ортогональных и аксонометрических четрежах;

- умение решать задачи, связанные пространственными формами и отношениями;

- знакомство студентов с понятием компьютерной графики, геометрического моделирования, графическими объектами, с современными интерактивными графическими системами для решения задач автоматизации чертежно-графических работ (на примере пакетов инженерной графики).

2. Планируемые результаты обучения по дисциплине (модулю).

Перечень формируемых результатов освоения образовательной программы (компетенций) в результате обучения по дисциплине (модулю):

**ОПК-2** - Способен понимать принципы работы современных информационных технологий и использовать их для решения задач профессиональной деятельности;

**ОПК-4** - Способен выполнять проектирование и расчет транспортных объектов в соответствии с требованиями нормативных документов.

Обучение по дисциплине (модулю) предполагает, что по его результатам обучающийся будет:

#### **Знать:**

- правила оформления конструкторской и эксплуатационной докуменации;

- теорию информации в современном обществе;

- современные тенденции развития информационных технологий, применяемых в инженерной деятельности.

#### **Уметь:**

- уметь читать чертежи и схмы, определяя их составляющие;

- формировать крнструкторскую и проектную документацию с помощью современных пакетов инженерной графики.

#### **Владеть:**

навыками применения знаний нормативной документации для проектирования и контроля;

- навыками работы с программными пакетами инженерной графики, соответствующими современным требованиям;

- основами автоматизации решения задач инженерной графики.

3. Объем дисциплины (модуля).

3.1. Общая трудоемкость дисциплины (модуля).

Общая трудоемкость дисциплины (модуля) составляет 8 з.е. (288 академических часа(ов).

3.2. Объем дисциплины (модуля) в форме контактной работы обучающихся с педагогическими работниками и (или) лицами, привлекаемыми к реализации образовательной программы на иных условиях, при проведении учебных занятий:

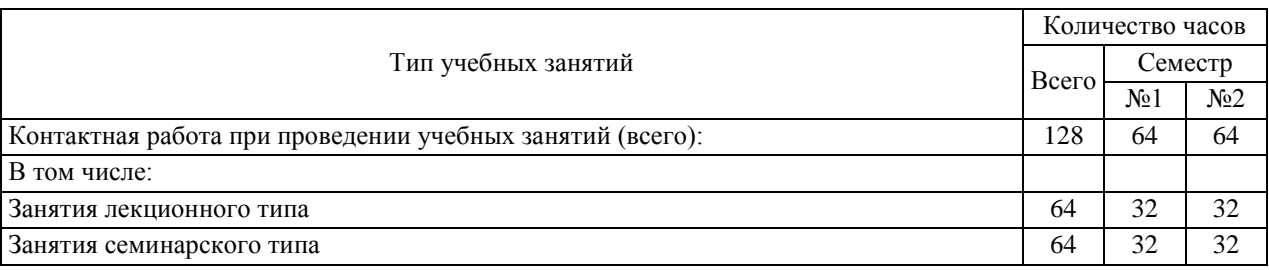

3.3. Объем дисциплины (модуля) в форме самостоятельной работы обучающихся, а также в форме контактной работы обучающихся с педагогическими работниками и (или) лицами, привлекаемыми к реализации образовательной программы на иных условиях, при проведении промежуточной аттестации составляет 160 академических часа (ов).

3.4. При обучении по индивидуальному учебному плану, в том числе при ускоренном обучении, объем дисциплины (модуля) может быть реализован полностью в форме самостоятельной работы обучающихся, а также в форме контактной работы обучающихся с педагогическими работниками и (или) лицами, привлекаемыми к реализации образовательной программы на иных

### условиях, при проведении промежуточной аттестации.

### 4. Содержание дисциплины (модуля).

### 4.1. Занятия лекционного типа.

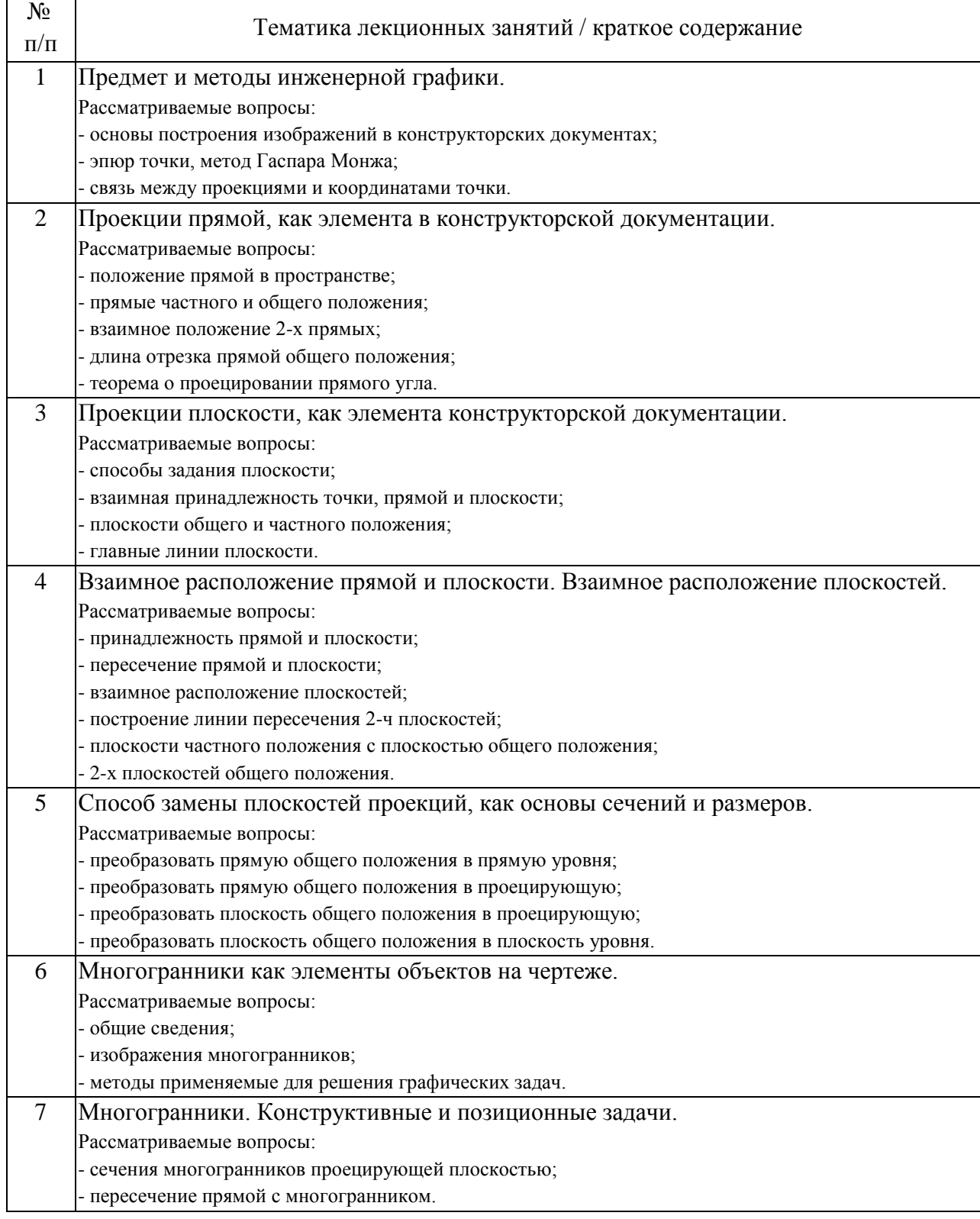

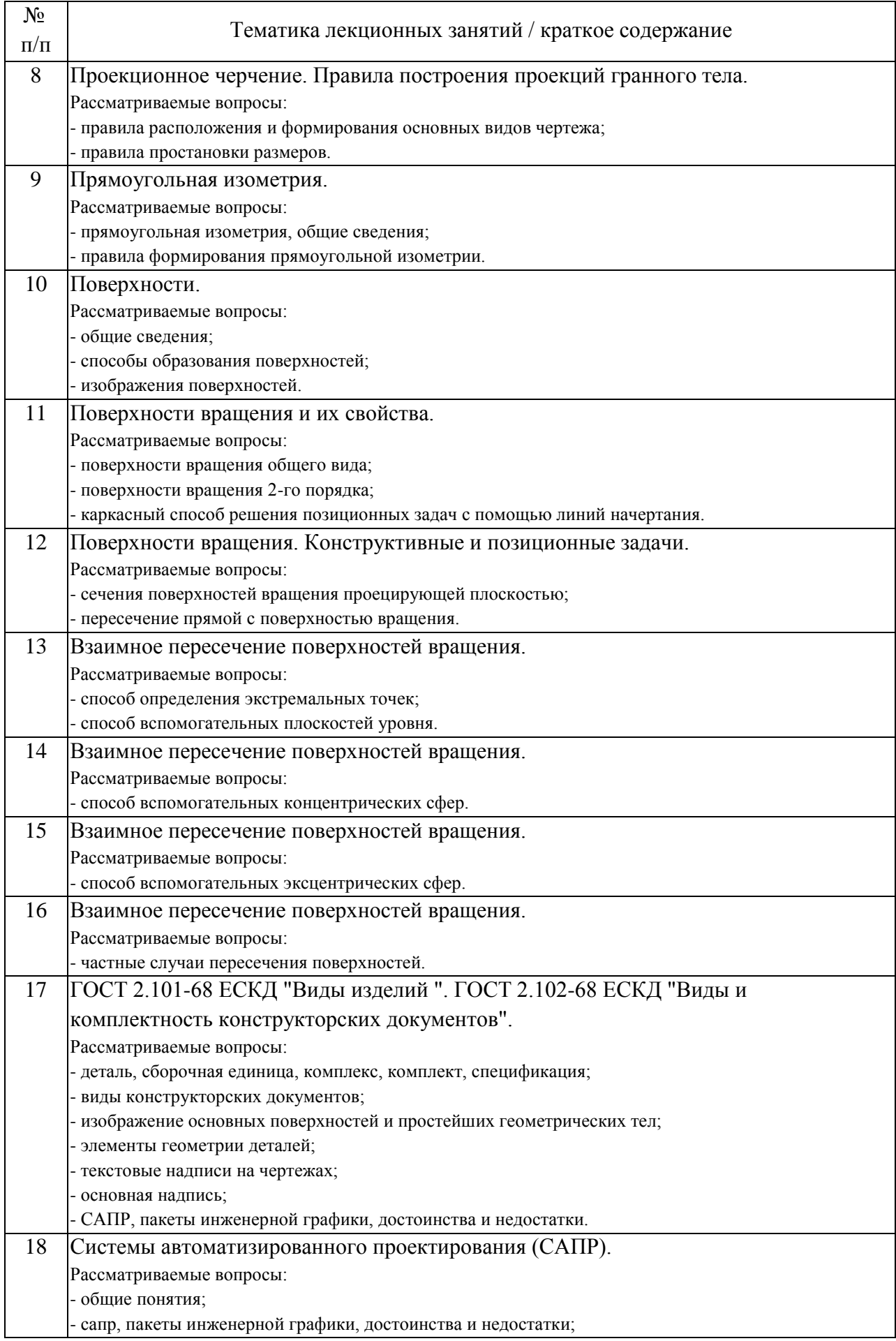

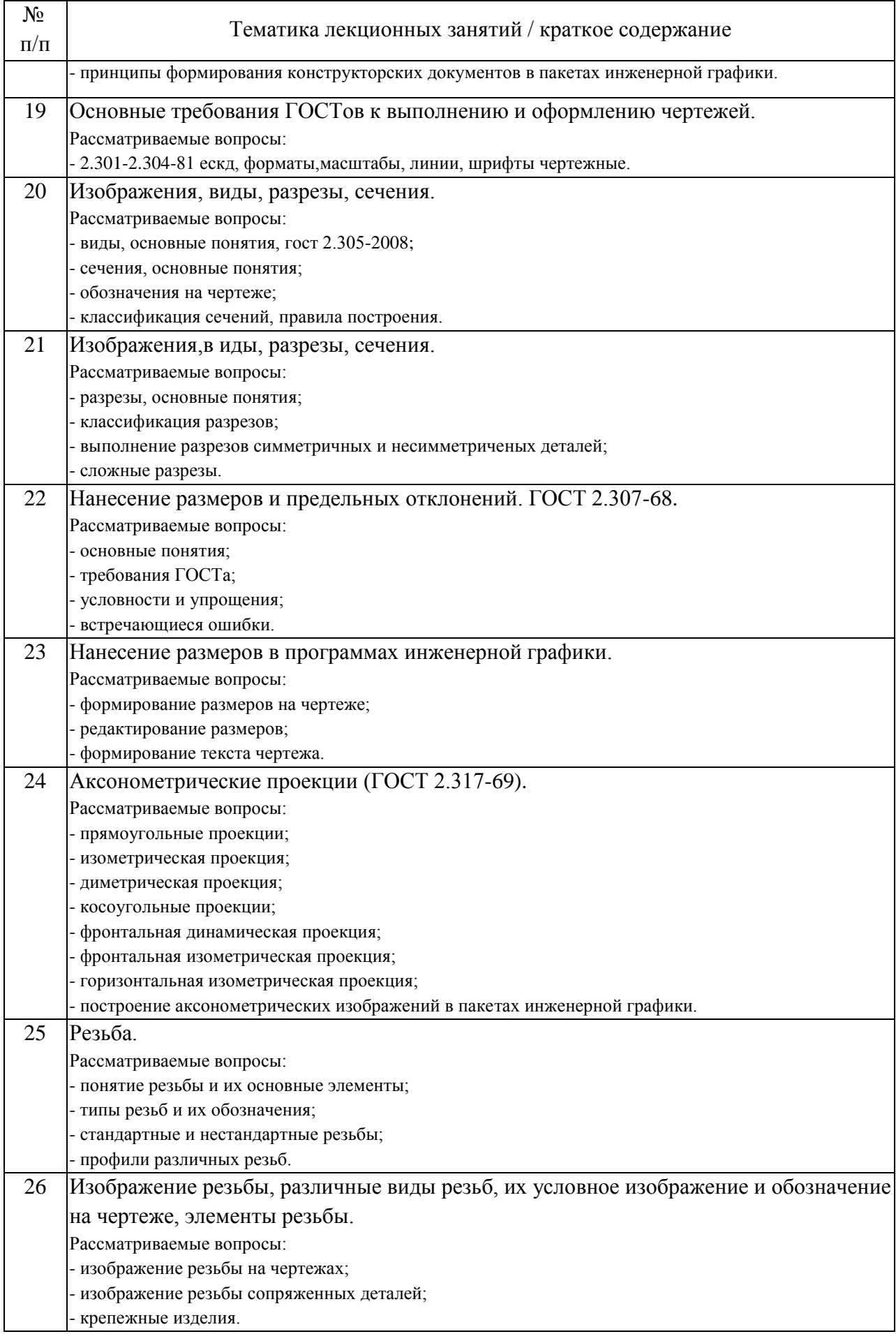

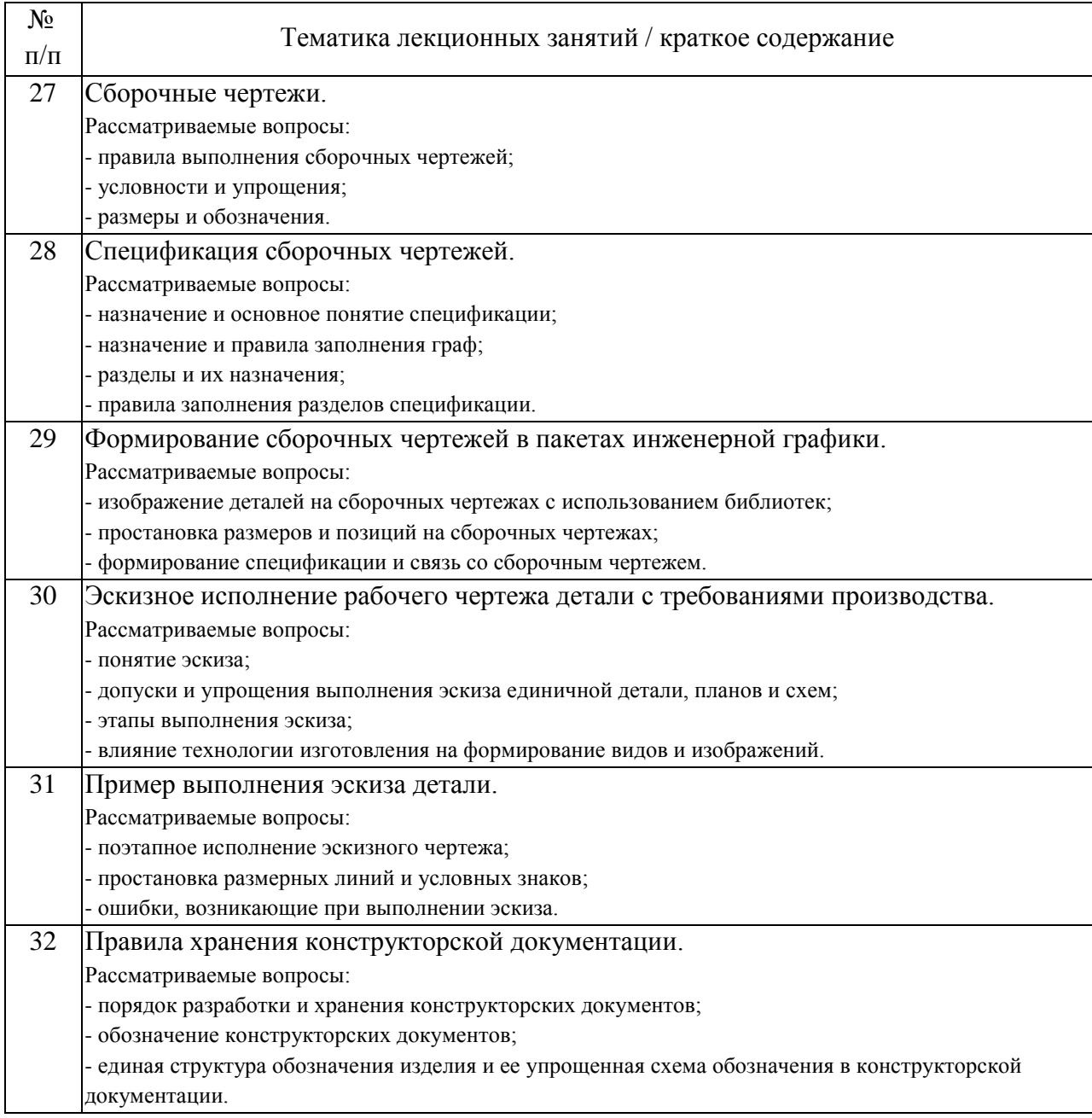

### 4.2. Занятия семинарского типа.

### Практические занятия

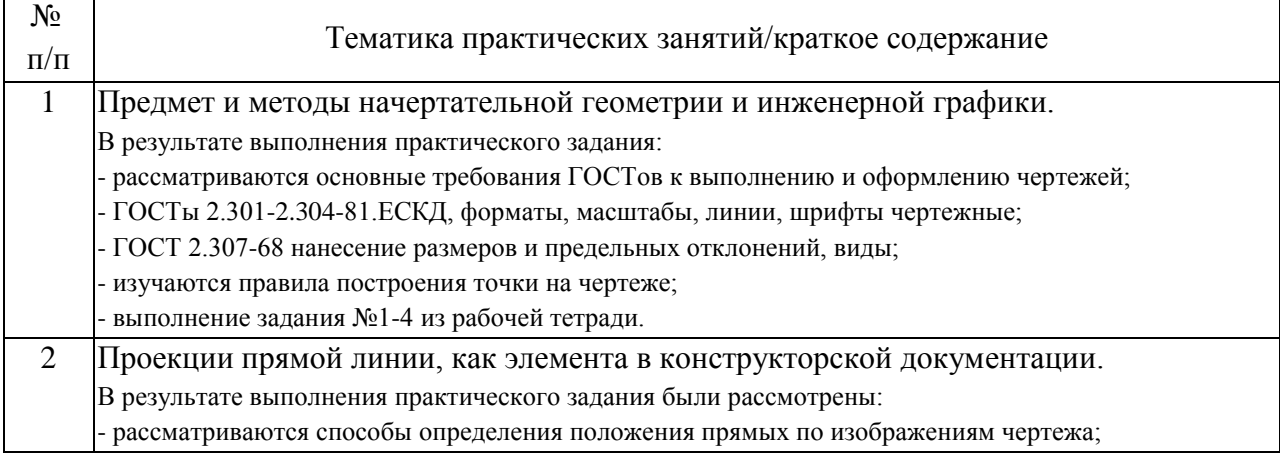

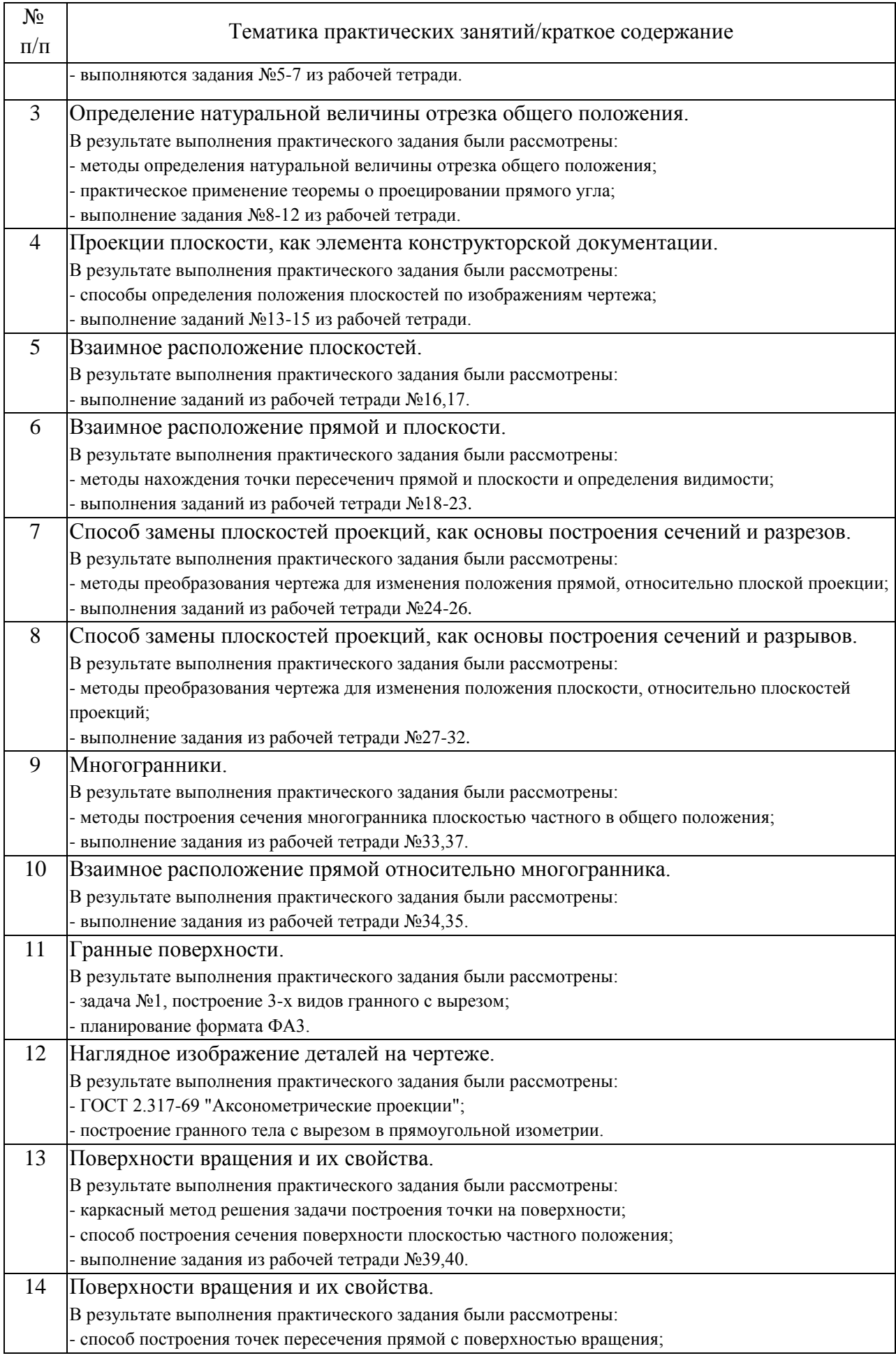

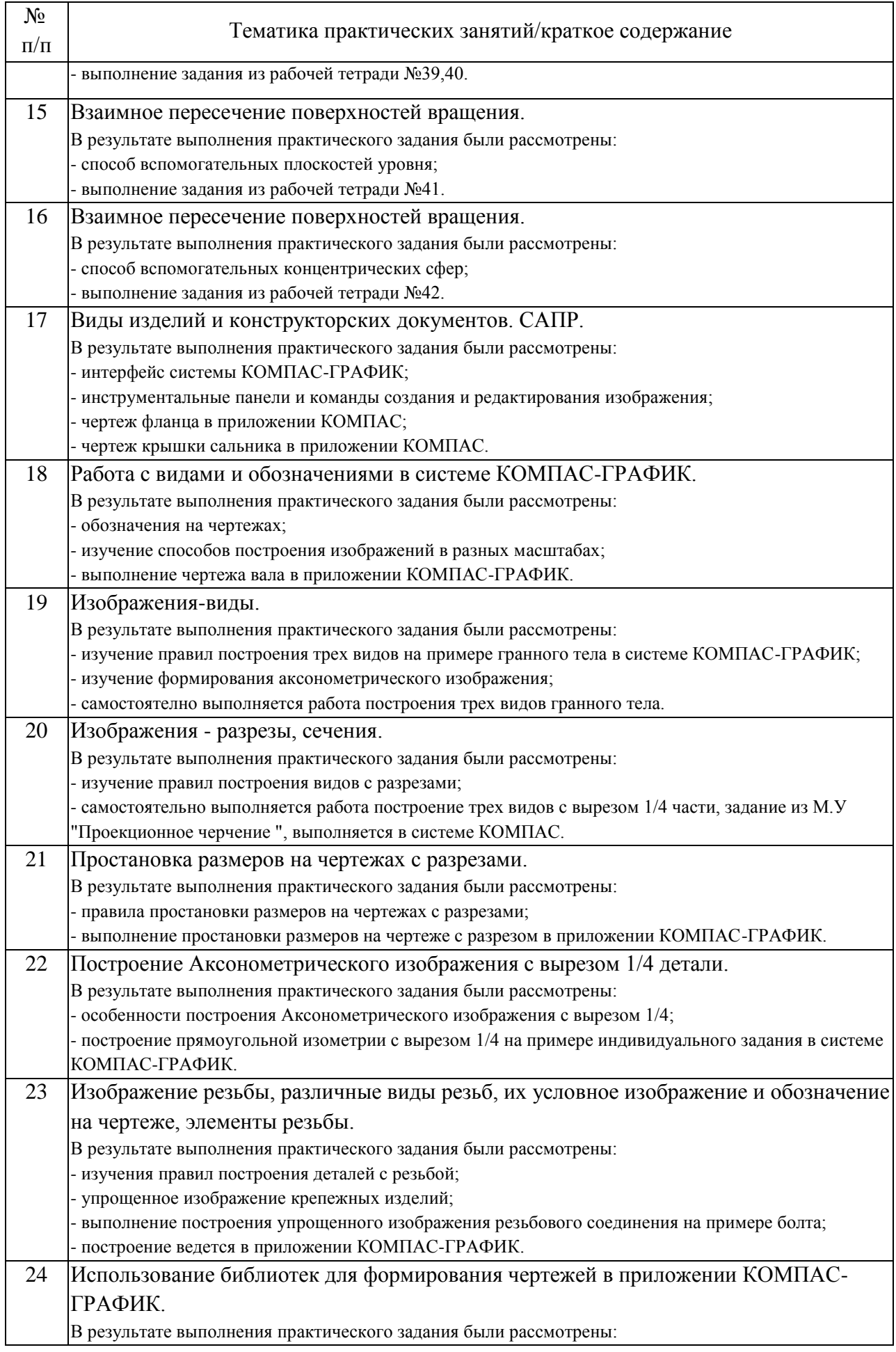

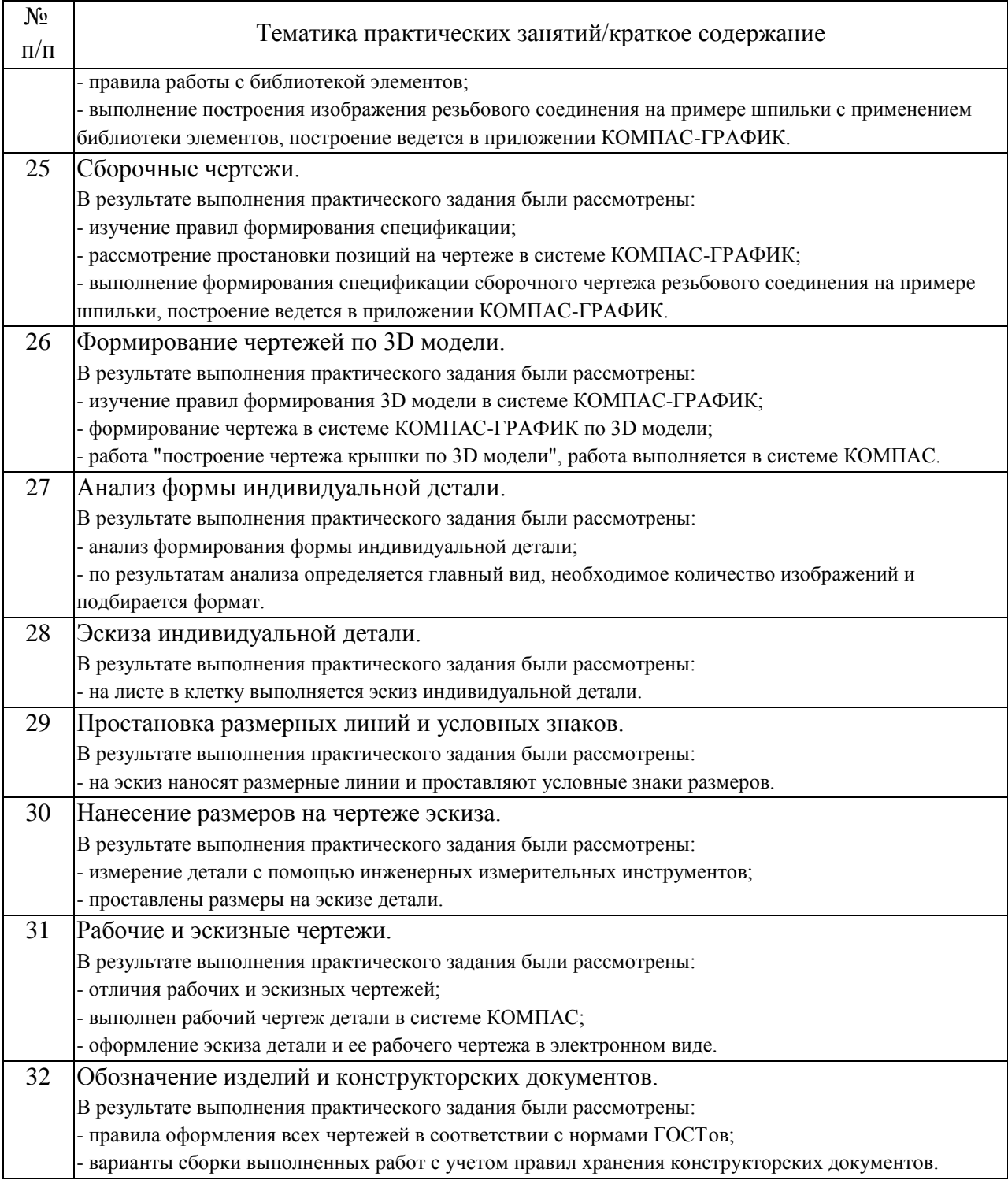

## 4.3. Самостоятельная работа обучающихся.

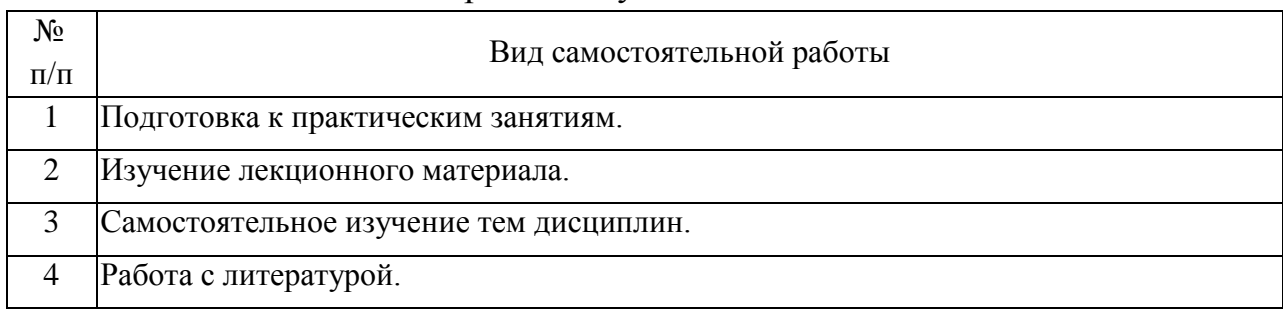

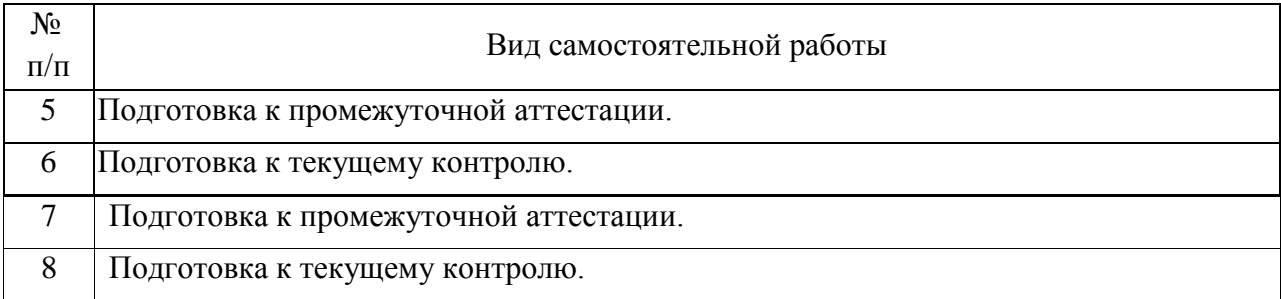

4.4. Примерный перечень тем расчетно-графических работ

Задача №1 «Проекционное черчение», без аксонометрии выполняется в компьютерном варианте по всем правилам ГОСТов в системе КОМПАС-ГРАФИК или AutoCAD.

Работа №2 – «Соединение двух деталей болтом и шпилькой» на формате А3/А4 выполняется в приложении КОМПАС-ГРАФИК или AutoCAD по предварительным расчетам.

Работа №3 – «Съёмка эскиза одной детали с резьбой, выполнение рабочего чертежа этой же детали и её аксонометрии», 3ФА3/А4 и один лист формата в клетку ФА3. Рабочий чертеж детали выполняется в системе КОМПАС или AutoCAD.

5. Перечень изданий, которые рекомендуется использовать при освоении дисциплины (модуля).

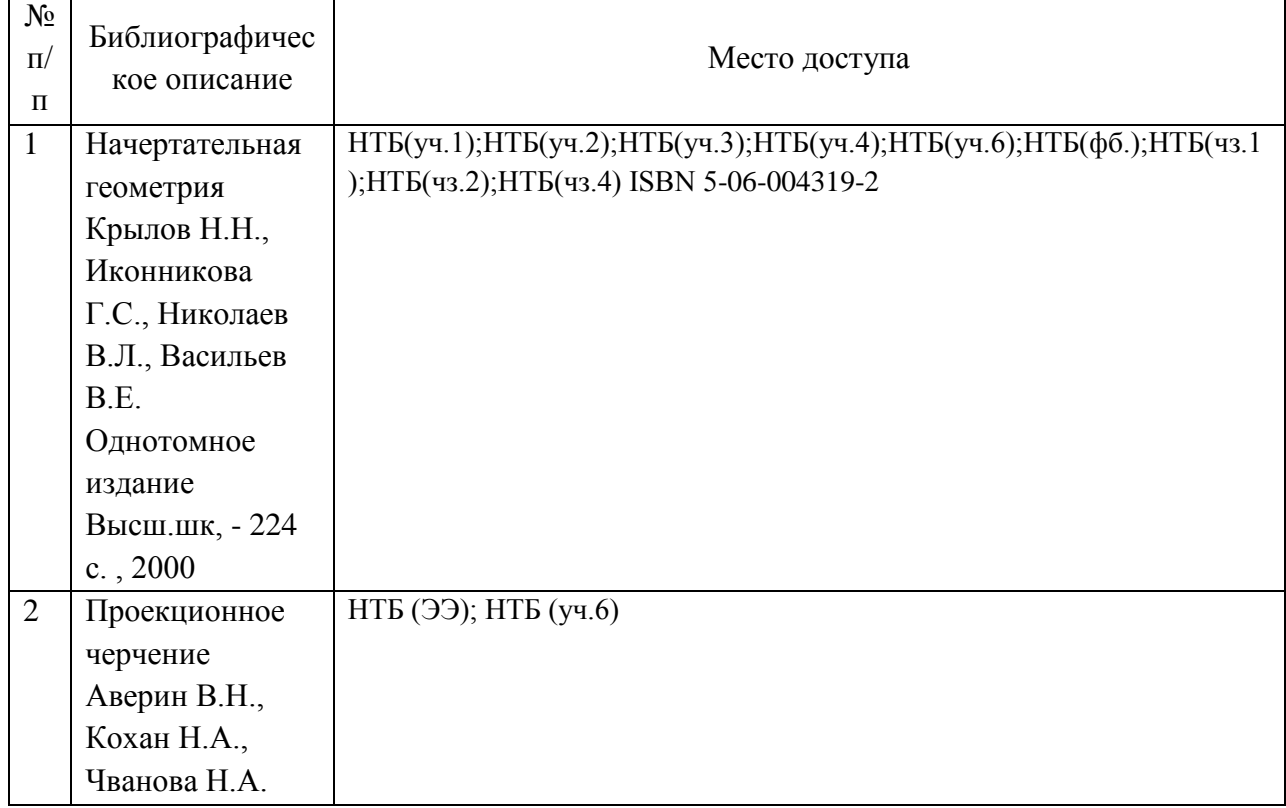

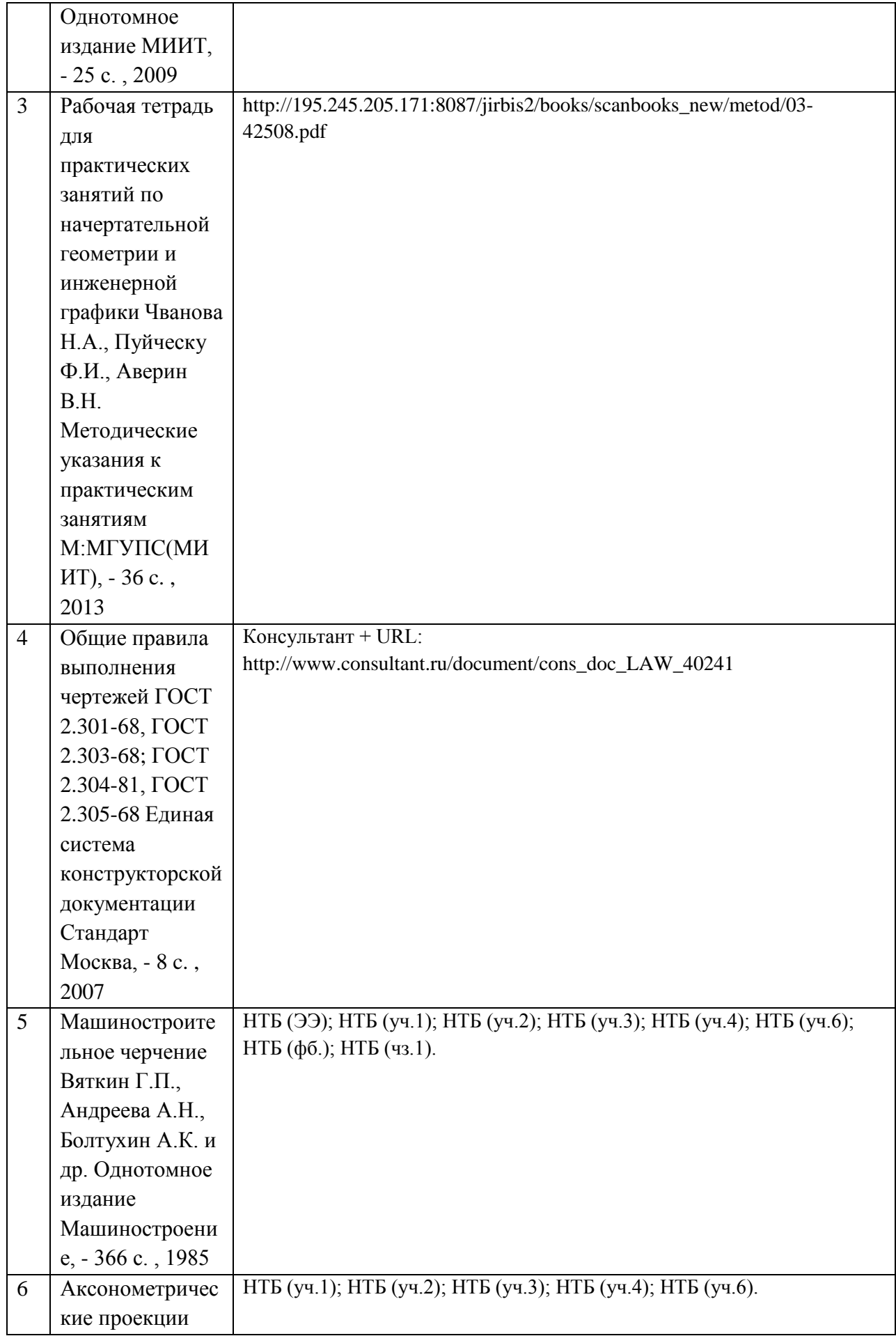

![](_page_12_Picture_183.jpeg)

![](_page_13_Picture_170.jpeg)

6. Перечень современных профессиональных баз данных и информационных справочных систем, которые могут использоваться при освоении дисциплины (модуля).

АСКОН - http://www.ascon.ru/;

Научно-техническая библиотека РУТ (МИИТ) (http:/library.miit.ru);

Сайт Росстандарта (http://www.gost.ru/wps/portal/);

Сайт Федерального агентства по техническому регулированию и метрологии – раздел Информационные ресурсы (www.gost.ru);

Общие информационные, справочные и поисковые системы

«Консультант Плюс», «Гарант»;

Система нормативных документов МЕГАНОРМ (https://meganorm.ru/); Поисковая система Yandex.

7. Перечень лицензионного и свободно распространяемого программного обеспечения, в том числе отечественного производства, необходимого для освоения дисциплины (модуля).

1. Специализированная лекционная аудитория с компьютером, сенсорной доской, проектором и экраном;

2. Операционная система Microsoft Windows;

3. Microsoft Office не ниже Microsoft Office 2007;

4. Система автоматизированного проектирования Компас, версия не ниже 13;

5. Microsoft Internet Explorer.

8. Описание материально-технической базы, необходимой для осуществления образовательного процесса по дисциплине (модулю).

1. Компьютерный класс, оснащенный компьютерами с процессорами не ниже Intel Core 13, с установленной операционной системой Windows 7 и выше.

2. Специализированная лекционная аудитория с компьютером, сенсорной доской, проектором и экраном.

3. Компьютеры обеспечены стандартными лицензионными программными продуктами и обязательно программным продуктом Microsoft Office не ниже Microsoft Office 2007.

9. Форма промежуточной аттестации:

Зачет в 1, 2 семестрах.

10. Оценочные материалы.

Оценочные материалы, применяемые при проведении промежуточной аттестации, разрабатываются в соответствии с локальным нормативным актом РУТ (МИИТ).

Авторы:

![](_page_15_Picture_34.jpeg)